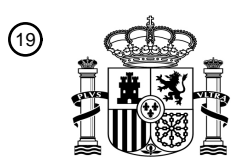

OFICINA ESPAÑOLA DE PATENTES Y MARCAS

ESPAÑA

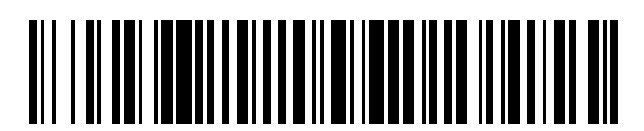

<sup>11</sup> **2 418 849** Número de publicación:

 $(51)$  Int. Cl.: *H04N 5/76* (2006.01)

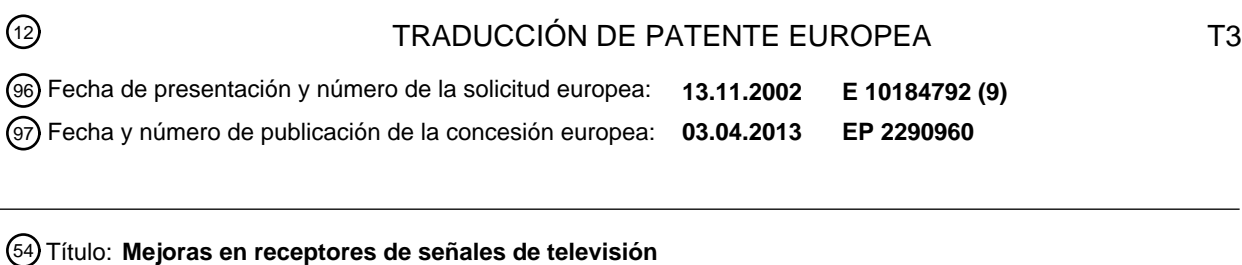

73 Titular/es: **BRITISH SKY BROADCASTING LIMITED (100.0%) Grant Way, Isleworth Middlesex TW7 5QD, GB**  $(72)$  Inventor/es: **WILLAME, XAVIER; BODKIN, NIGEL; JAMES, NICHOLAS; COLLINS, ELLEN FIONA; FREEMAN, BENJAMIN JONATHAN y SULLIVAN, BRIAN FRANCIS** 74 Agente/Representante: **CARPINTERO LÓPEZ, Mario** 30 Prioridad: **13.11.2001 GB 0127234** 45 Fecha de publicación y mención en BOPI de la traducción de la patente: **16.08.2013**

ES 2 418 849 T3 **ES 2 418 849 T3**

Aviso: En el plazo de nueve meses a contar desde la fecha de publicación en el Boletín europeo de patentes, de la mención de concesión de la patente europea, cualquier persona podrá oponerse ante la Oficina Europea de Patentes a la patente concedida. La oposición deberá formularse por escrito y estar motivada; sólo se considerará como formulada una vez que se haya realizado el pago de la tasa de oposición (art. 99.1 del Convenio sobre concesión de Patentes Europeas).

#### **DESCRIPCIÓN**

Mejoras en receptores de señales de televisión

La presente invención se refiere a procedimientos y aparatos para grabar datos de programa, y a un producto de programa de ordenador dispuesto para realizar un procedimiento cuando es ejecutado por un procesador.

5 El documento CN 1 291 843 A revela una memoria temporal circular de revisión, de tamaño fijo.

El documento WO 00/16548 A1 revela un sistema interactivo de guía de programas de televisión con almacenamiento digital. La guía de programas da a los usuarios la capacidad de almacenar información asociada a programas grabados en un directorio en el dispositivo de almacenamiento digital, proporcionando por ello acceso fácil a la información de programas. La guía de programas también puede proporcionar una biblioteca global de

- 10 medios para indicar los programas almacenados en medios de almacenamiento extraíbles, usados con la guía de programas. La guía también puede permitir al usuario gestionar y mantener una biblioteca de medios de usuario, para hacer lo mismo. Los datos no sensibles al tiempo, asociados a los programas grabados, pueden ser almacenados de una manera que permita al usuario interactuar con los datos por sobre-grabación, como si el programa estuviera siendo emitido originalmente. La guía de programas también permite al usuario definir "super-
- 15 programas" para la reproducción de una secuencia de programas almacenados o segmentos de programa. En los últimos años ha habido un avance hacia la emisión de señales de televisión en forma digital. Se han desarrollado receptores / grabadores adecuados (también conocidos como "equipos de sobremesa" pero, en general, se hace referencia a ellos en el presente documento como "receptores") para aprovechar el formato digital para permitir al espectador, entre otras cosas, grabar un programa de televisión mientras ve otro. Un ejemplo de un receptor de este 20 tipo se describe en nuestra solicitud de patente internacional publicada como WO-A-01/11865.
	- El receptor descrito en esa solicitud de patente internacional está dispuesto para recibir señales que representan programas de televisión y datos de programación de programas de televisión, y tiene un grabador que comprende un "disco duro" para grabar programas de televisión recibidos. El receptor recibe constantemente datos actualizados de planificación de programas en un canal dedicado de datos de planificación de programas y está dispuesto para
- 25 emitir los datos de planificación de programas, para su exhibición en una pantalla de televisión. Un usuario puede utilizar los datos de planificación de programas exhibidos a fin de seleccionar programas para su grabación.

El receptor también está dispuesto para recibir información adicional de planificación de programas incluida en cada canal de televisión recibido, información que se utiliza para controlar el disco duro para grabar programas de televisión programados con anticipación, seleccionados por el usuario. El disco duro es operable para grabar 30 simultáneamente dos programas de televisión diferentes recibidos en diferentes canales. Además, el receptor es

- operable para repetir un programa actualmente en emisión desplazado en el tiempo. El desplazamiento de tiempo puede superarse reproduciendo la parte del programa dentro del desplazamiento de tiempo, a una velocidad aumentada de imágenes. Además, el receptor está dispuesto para recibir señales de transición que indican transiciones entre partes de programas. Las transiciones podrían estar entre diferentes elementos en un programa
- 35 de formato de entrevistas y variedades, por ejemplo, un programa de entrevistas y variedades de deportes o un programa de vídeos musicales. El grabador es operable para utilizar estas señales de transición, por ejemplo, para saltar entre partes de programas grabados repetidos a partir del disco duro.

Algunos receptores incluyen una utilidad para grabar un programa mientras se está viendo, para permitir la reproducción "instantánea" de una parte del programa mientras está todavía emitiéndose. La grabación de 40 reproducción instantánea podría comenzar automáticamente en cuanto el espectador cambia primero a un canal y podría continuar hasta el momento en que el espectador cambia de canal o hasta que un espacio de memoria adjudicado está lleno. La grabación puede ser automática, puesto que puede hacerse sin ninguna intervención por parte del espectador.

- La grabación de reproducción instantánea puede implementarse grabando un programa como datos en un fichero 45 denominado cíclico, tal como se describe en el documento EP 1185095. Un fichero cíclico es, en general, un fichero de datos de tamaño fijo, por ejemplo, de un cierto número de octetos, tal como 2 gigaoctetos. Los datos pueden grabarse en un fichero cíclico a medida que se reciben, hasta que el fichero está lleno de datos. En ese momento, la grabación continúa desde el comienzo del fichero, sobrescribiendo los datos anteriormente grabados en el fichero. Por lo tanto, el fichero cíclico siempre contiene la parte vista más reciente de un programa, mientras el tamaño del 50 fichero cíclico lo permita.
- 

El tamaño de un fichero cíclico utilizado por un receptor se selecciona normalmente de manera que pueda almacenar una longitud de programa que es probable que sea útil para un espectador, teniendo en cuenta a la vez consideraciones de coste. Puesto que los costes de memoria han caído y los tamaños de, por ejemplo, memorias de disco duro han aumentado, la cantidad de tiempo que puede grabarse en ficheros cíclicos ha aumentado.

55 Actualmente, puede esperarse normalmente que un fichero cíclico pueda almacenar datos de vídeo recibidos de aproximadamente 30 minutos hasta una hora de duración, dando por lo tanto al espectador la opción de reproducción instantánea de cualquier parte de un programa, en comparación con el límite de hasta una hora anteriormente.

Las técnicas de compresión se utilizan para comprimir datos de televisión digitales antes de que se transmitan. Una imagen de vídeo que muestra, supongamos, una escena de multitudes es, en general, mucho más compleja que una imagen de vídeo que muestra, supongamos, un comentarista enfrente de un fondo sencillo y, por lo tanto, será más difícil de comprimir sin introducir distorsiones no deseadas. De manera similar, el vídeo que incluye cambios

- 5 significativos entre imágenes, tales como vídeo de escenas de movimiento rápido, es, en general, más complejo que el vídeo que cambia más lentamente. Por lo tanto, puede aplicarse menos compresión a algunos vídeos, tales como la escena de multitudes, que a otros vídeos, tales como el comentarista, a fin de mantener el mismo nivel de calidad percibida. Para intentar mantener el mismo nivel de calidad percibida, pero al mismo tiempo comprimir los datos de vídeo tanto como sea posible, la velocidad a la que se transmiten los datos de vídeo puede, por lo tanto, variarse
- 10 según el contenido. Esto se conoce como codificación de Velocidad de Bits Variable (VBR). Por ejemplo, durante la transmisión de la escena de multitudes puede utilizarse una velocidad de datos de 6 megabits por segundo, mientras que durante la transmisión del comentarista, pueden utilizarse sólo 3 megabits por segundo. Por lo tanto, no es posible conocer por adelantado cuánto espacio de disco se necesitará para almacenar datos durante 30 minutos (supongamos) de un programa cuando se utiliza la codificación VBR.
- 15 Además, es común que las emisoras varíen el ancho de banda asignado a un canal con el fin de satisfacer demandas en sus redes. Por ejemplo, un enlace ascendente específico a un satélite de una red de satélites puede tener un ancho de banda fijo, es decir, una velocidad de datos de (supongamos) 20 megabits por segundo disponible para transmitir datos a un satélite dado. Este ancho de banda puede dividirse entre los canales emitidos a través del satélite, en general, de tal manera que se aproveche el ancho de banda disponible completo, es decir, de
- 20 modo que haya poco o nada de ancho de banda libre. Sin embargo, el ancho de banda requerido por cada canal puede variar con el tiempo. Además, el número de canales que han de transmitirse por el enlace ascendente puede cambiar cada tanto, p. ej., durante el transcurso de un día. El ancho de banda asignado a un canal y, por lo tanto, la velocidad de datos a la que programas específicos son recibidos en un receptor, por lo tanto, puede variar. Nuevamente es, por lo tanto, muy difícil determinar, por adelantado, el tamaño de un fichero cíclico que se
- 25 necesitará para almacenar 30 minutos (supongamos) de un programa dado.

Para garantizar que un usuario siempre tenga al menos 30 minutos (supongamos) de contenido en el disco, los ficheros cíclicos, por lo tanto, se han hecho tan grandes como sea necesario para cubrir el peor caso, por ejemplo, para hacer que el fichero sea lo suficientemente grande para almacenar 30 minutos (supongamos) de datos de vídeo transmitidos con la compresión más baja, es decir, a la velocidad de datos más alta. Esto es un desperdicio de 30 espacio de disco. Tener que dedicar memoria para la mayor demanda posible de memoria para el fichero cíclico también limita la elección del usuario. Esto también puede ser impredecible para un usuario, puesto que el usuario no está seguro de que el fichero cíclico contenga 30 minutos (supongamos) de un programa, más o menos.

Según una realización, la cantidad de datos almacenados se determina mediante la duración de la información que representan los datos, por ejemplo, mediante la longitud de vídeo almacenado o señales de televisión almacenadas 35 cuando se ven de manera normal. Esto tiene la ventaja de poder proporcionar una memoria intermedia, por ejemplo, para una señal de televisión, que tenga una capacidad máxima definida por la duración de la información que está previsto que contenga, por ejemplo un programa de televisión de, supongamos, 30 minutos, en vez de por la cantidad de datos que pueden almacenarse en la memoria intermedia, por ejemplo, 2 gigaoctetos. Esto es mucho más previsible para un usuario, puesto que el usuario puede estar más seguro de la longitud del flujo de información 40 almacenada. Siempre que se hayan recibido y almacenado datos suficientes hasta alcanzar el periodo dado, el

dispositivo de almacenamiento, la memoria o la memoria intermedia siempre almacenará datos que representan esencialmente el periodo dado del flujo de información.

El flujo de información es normalmente una señal continua concebida para ser reproducida a una velocidad conocida o predecible. Por ejemplo, el flujo de información puede ser un flujo de vídeo o un flujo de audio, tal como una señal 45 de televisión o radio. En particular, puede ser una emisión de televisión por satélite que utiliza, por ejemplo, la norma de Emisión de Vídeo Digital / Grupo 2 de Expertos en Imágenes en Movimiento (Digital Video Broadcast / Moving Picture Experts Group 2, DVB / MPEG 2). Las señales de televisión se reproducen normalmente a un número conocido de imágenes por segundo. En particular, el flujo de información puede, por lo tanto, estar concebido para ser reproducido a una velocidad esencialmente constante, por ejemplo, una velocidad de imágenes constante.

- 50 La duración esperada del flujo de información representado por los datos puede determinarse de una amplia variedad de maneras. Por ejemplo, los datos pueden contener cabeceras o marcadores que proporcionan información de sincronismo para la reproducción de la información, que puede leerse para determinar la duración esperada. Las denominadas "imágenes I" de la norma MPEG pueden producirse en intervalos conocidos y, por lo tanto, proporcionar tales marcadores. Como alternativa, el conocimiento de la cantidad de datos recibidos, junto con
- 55 su tasa de compresión cuando corresponda, puede utilizarse para determinar la duración esperada. Sin embargo, se prefiere en particular que la duración esperada del flujo de información representado por los datos sea determinada como la longitud del periodo durante el cual se recibieron los datos almacenados. Esto aprovecha el conocimiento de que, para ciertas señales, tales como las emisiones DVB / MPEG 2, los datos que representan la información que va a visualizarse en un periodo de tiempo específico se transmiten durante un periodo de tiempo de esencialmente
- 60 la misma longitud (aunque la cantidad de datos en los periodos respectivos puede variar, por ejemplo, según la magnitud de la compresión aplicada). En otras palabras, para ciertas señales, los datos recibidos en un intervalo de

un segundo se refieren a información que va a reproducirse en un intervalo de un segundo, de manera que al registrarse el tiempo que se tarda en recibir datos, se registra la duración esperada del flujo de información cuando se reproduce de la manera prevista. El procedimiento preferido es particularmente sencillo y conveniente puesto que requiere un procesamiento mínimo para implementarse.

- 5 El periodo dado es normalmente un periodo por defecto, por ejemplo, almacenado en el software utilizado para implementar el procedimiento o aparato. Sin embargo, es beneficioso para un usuario poder variar el periodo dado. Esto puede permitir a un usuario elegir cómo se asignan los recursos de memoria. El aparato podría, por lo tanto, comprender medios, tales como un controlador, mediante los cuales el usuario puede variar el periodo dado. Normalmente, el periodo dado podría ser, por defecto, de 30 minutos y ser variado por el usuario a uno de 0 minutos
- 10 (es decir, apagado), 5 minutos, 15 minutos, 30 minutos o 1 hora, o cualquier otro periodo conveniente sujeto al espacio de memoria máximo disponible.

El dispositivo de almacenamiento puede ser cualquiera entre una amplia variedad de unidades de memoria adecuadas, tales como memoria RAM (memoria de acceso aleatorio) de ordenador, unidad de CD-RW (disco compacto regrabable), unidad de DVD-RW (disco de vídeo / versátil digital regrabable) o memoria Flash. Sin 15 embargo, se prefiere, en particular, que el dispositivo de almacenamiento sea una unidad de disco duro, tal como un disco duro de ordenador convencional. Los discos duros tienen gran capacidad, son robustos y tienen velocidades rápidas de lectura y escritura. Por lo tanto, son adecuados para esta invención, particularmente cuando se almacenan datos de vídeo, que tienen una velocidad de datos relativamente alta.

- Normalmente, los datos recibidos se almacenan, por lo tanto, en un fichero en una memoria. En otras palabras, el 20 dispositivo de almacenamiento almacena los datos como un fichero en una memoria. El resto de la memoria puede utilizarse por otras aplicaciones o para almacenar otros datos. Para facilitar esto, el tamaño del fichero puede adaptarse dinámicamente para ser igual a la cantidad de datos almacenados. Mientras que la duración del flujo de información representado por los datos almacenados puede permanecer sustancialmente constante, el tamaño del fichero en el que los datos se almacenan varía según la cantidad de datos almacenados, que depende a su vez de 25 la velocidad a la que se reciben los datos.
- 

Puesto que siempre era necesario que los ficheros cíclicos de la técnica anterior fuesen suficientemente grandes para cubrir el peor caso, es decir, para almacenar (supongamos) 30 minutos de datos recibidos a la máxima velocidad de datos, estos ficheros cíclicos ocupaban una gran cantidad de espacio de memoria. Sin embargo, el espacio de memoria puede asignarse a los datos almacenados de la invención dinámicamente, puesto que la

- 30 cantidad de datos almacenados se monitoriza según la duración de la información que representan. Por lo tanto, durante periodos con una velocidad baja de datos recibidos, el fichero en el que se almacenan los datos puede ser menor que durante periodos con una velocidad alta de datos recibidos. El espacio de memoria puede, por lo tanto, asignarse al fichero y a otras aplicaciones o a otros datos almacenados de manera más eficaz. En otras palabras, la necesidad en la técnica anterior de reservar espacio de memoria en exceso para las necesidades durante periodos
- 35 de baja velocidad de datos recibidos se evita mediante la realización.

Otras aplicaciones o datos almacenados podrían incluir la grabación de programas enteros, o una emisión particular, entre tiempos fijos de inicio y fin, según lo facilitado mediante grabadores de vídeo personales (PVR) y similares. Los ficheros de datos para tales grabaciones pueden considerarse como "lineales", en cuanto a que no existe normalmente ninguna eliminación del inicio del fichero que limite el tamaño del fichero, tal como la recirculación de la 40 técnica anterior para sobrescribir los datos más antiguos con datos nuevos. En lugar de esto, los ficheros lineales son normalmente de longitud indeterminada.

En la solicitud de patente internacional publicada como WO-A-01/35669 se describe un ejemplo de cómo los datos de emisión se procesan para el almacenamiento en ficheros lineales en un disco duro. Los datos de emisión se transmiten de forma cifrada para proteger el contenido ante una visualización no autorizada. El documento de 45 patente publicado describe un aparato y procedimiento para procesar flujos de datos cifrados, en los que los datos cifrados se graban en su estado cifrado y sólo se descifran en el momento de la reproducción.

Cuando un receptor proporciona grabación de reproducción instantánea de programas de televisión recibidos, tal como se ha expuesto anteriormente, puede ser deseable permitir a un usuario guardar la grabación de reproducción instantánea. Entonces un usuario puede, por ejemplo, elegir guardar un programa entero después de que éste haya

- 50 empezado, guardando la grabación de reproducción instantánea junto con el resto del programa. Sin embargo, las grabaciones de programas enteros se hacen normalmente en ficheros lineales y la grabación de reproducción instantánea se hace normalmente en un fichero cíclico. Los ficheros cíclicos y los ficheros lineales de la técnica anterior son incompatibles entre sí. Por lo tanto, no es tarea sencilla la conversión entre una estructura de fichero cíclico y una estructura de fichero lineal. Por ejemplo, cuando un fichero cíclico se almacena en un disco duro, en
- 55 general se asigna de manera permanente un espacio dado en el disco duro, del tamaño predeterminado, al fichero cíclico. Esto puede reducir la elección y la utilidad para el usuario, comprometiendo espacio de memoria que podría asignarse a otros usos. Además, si en algún momento es deseable almacenar en un fichero lineal los datos almacenados en un fichero cíclico de este tipo, es necesario copiar los datos del fichero cíclico a un nuevo fichero lineal. Esta operación es en general poco eficaz, por ejemplo, en cuanto al uso de recursos de procesamiento y
- 60 memoria, y no es deseable.

Según un primer aspecto de la presente invención, se proporciona un procedimiento según la reivindicación 1.

Según un segundo aspecto de la presente invención, se proporciona un aparato según la reivindicación 6.

Según un tercer aspecto de la presente invención, se proporciona un producto de programa de ordenador según la reivindicación 12.

- 5 Según la presente invención, un flujo de datos se almacena como un fichero de datos y los datos almacenados más antiguos se eliminan desplazando el inicio del fichero de datos hacia información posterior en el flujo de información almacenado. Según las realizaciones, los datos pueden almacenarse entonces efectivamente de la misma manera en la que se almacenan los datos en un fichero lineal, excepto porque el inicio del fichero puede desplazarse para eliminar los datos más antiguos o más antiguos del fichero y limitar el tamaño del fichero. Si se desease convertir el
- 10 fichero en un fichero lineal, el desplazamiento del inicio del fichero simplemente se detiene. Esto es claramente más eficaz que la técnica anterior, redefinida para mantener el tamaño del fichero y, según se desplaza el inicio del fichero, la memoria usada por los datos más antiguos es devuelta a la memoria para su uso general. De tal modo, en cualquier momento específico, el fichero de datos se parece efectivamente a un fichero lineal y, por lo tanto, puede ser convertido a un tal fichero, deteniendo sencillamente el proceso de eliminación. De tal modo, la conversión del
- 15 fichero, de un "almacén temporal" a un fichero lineal, es inmediata.

Como se ha mencionado anteriormente, la memoria es habitualmente un disco duro o similar. Más en general, la memoria puede, por tanto, ser formateada como sectores plurales de almacenamiento y el fichero de datos puede ocupar una serie de los sectores de almacenamiento. El inicio del fichero de datos puede ser identificado en un sector de almacenamiento específico. El inicio del fichero de datos puede ser desplazado identificando otro sector

20 específico de almacenamiento más adelante en la serie de sectores de almacenamiento, de modo que los sectores de almacenamiento precedentes en la serie sean eliminados del fichero de datos. Esta implementación es especialmente conveniente.

Ejemplos de la invención se describen ahora con referencia a los dibujos adjuntos, en los que:

la figura 1 es un diagrama de bloques funcional esquemático de un receptor de televisión;

25 la figura 2 es un diagrama de bloques funcional esquemático de un disco duro del receptor de televisión de la figura 1;

la figura 3 es una representación esquemática de una primera cronología de grabación;

la figura 4 es una representación esquemática de una segunda cronología de grabación;

la figura 5 es una representación esquemática de una tercera cronología de grabación;

30 la figura 6 es una representación esquemática de una cuarta cronología de grabación;

la figura 7 es una representación esquemática de una primera pantalla de elección;

la figura 8 es una representación esquemática de una segunda pantalla de elección;

la figura 9 es una representación esquemática de una tercera pantalla de elección;

la figura 10 es una representación esquemática de una cuarta pantalla de elección; y

35 la figura 11 es una representación esquemática de una quinta pantalla de elección.

La figura 1 de los dibujos adjuntos muestra un "equipo de sobremesa" o receptor 3 para recibir señales de televisión desde una red de emisión de televisión por satélite. En este ejemplo, las señales recibidas entran en los sintonizadores 10a y 10b primero y segundo, aunque puede utilizarse cualquier número plural de sintonizadores en el receptor 3. Los sintonizadores 10a y 10b pueden sintonizarse en los mismos o en diferentes canales de la red de 40 emisión de televisión por satélite, para la recepción simultánea de los mismos o diferentes programas de televisión. Las señales de los sintonizadores 10a y 10b primero y segundo se pasan a un demodulador 11 de modulación por desplazamiento de fase en cuadratura (QPSK). Se corrigen los errores de las señales demoduladas por medio de un circuito 12 de corrección de errores por anticipado. El receptor 3 tiene un disco 13 duro que recibe datos comprimidos de vídeo y audio, desde el circuito 12 de corrección de errores por anticipado, que representan 45 programas de televisión recibidos para la grabación y reproducción posterior, tal como se describe con mayor detalle a continuación.

Las señales recibidas comprenden datos codificados digitalmente. En este ejemplo, los datos se comprimen utilizando la norma de Emisión de Vídeo Digital / Grupo 2 de Expertos en Imágenes en Movimiento (DVB / MPEG 2), que permite que tanto datos de programa como datos adicionales (por ejemplo datos de servicio interactivo) se 50 transmitan en un canal único. La norma DVB / MPEG 2 permite lograr altas razones de compresión. El disco 13 duro recibe y almacena datos comprimidos. Los datos se descomprimen sólo después de la recuperación desde el disco

#### 13 duro.

Los programas por satélite (y de hecho, por cable) se cifran normalmente para impedir el acceso no autorizado por abonados no autorizados. El receptor 3, por lo tanto, tiene un circuito 14 de control de acceso condicional que coopera con una pequeña tarjeta 14a inteligente para determinar si el espectador se ha abonado o no a un canal 5 particular y, por lo tanto, está o no autorizado para acceder al canal. También se proporciona control de los padres sobre el acceso a canales, al menos en parte, mediante el circuito 14 de control de acceso. El receptor 3 comprende adicionalmente un circuito 15 de descifrado que se controla mediante el circuito 14 de control de acceso para permitir el descifrado de la señal por abonados autorizados.

- Los datos descifrados se suministran a un transporte / demultiplexor 16 que separa los datos en datos de vídeo, 10 datos de audio, datos de servicios de usuario, datos de planificación de programas, etc. para su distribución a varias ubicaciones dentro del receptor 3. El receptor 3 también comprende un circuito 18 de descompresión y procesamiento de vídeo que utiliza una memoria 17 de acceso aleatorio (RAM) dedicada a vídeo, y un circuito 19 de descompresión y procesamiento de audio, que funciona según la norma MPEG 2, por ejemplo. Los circuitos 18 y 19 de descompresión y procesamiento de vídeo y audio reciben señales demultiplexadas directamente del transporte /
- 15 demultiplexor 16, o del disco 13 duro. Las señales de vídeo descomprimidas entran a una interfaz 20 de Syndicat des Constructions d'Appareils Radiorécepteurs et Télévision (SCART) para la entrada directa a la televisión (TV) 2 y a un codificador 21 de línea de alternancia de fase (PAL) en el que se codifican en el formato PAL para su modulación mediante un modulador 22 de frecuencia ultra alta (UHF), para emitirse hacia la entrada de UHF del TV 2, si se desea.
- 20 El receptor 3 se controla mediante un procesador 23 que se comunica con las diversas unidades del receptor a través de un bus 24. El procesador 23 tiene asociado al mismo memoria de sólo lectura (ROM) 25 (que, de manera optativa, incluye un controlador 25a de disco compacto - memoria de sólo lectura (CD-ROM)), memoria de acceso aleatorio (RAM 26) y una memoria 27 flash (no volátil y grabable).
- El procesador 23 controla el funcionamiento del receptor 3 sintonizando los sintonizadores 10a y 10b para recibir 25 señales para los canales deseados, controlando la demultiplexación, el descifrado y la descompresión, de manera que el programa deseado y / o los datos de servicios interactivos se exhiban en la pantalla del TV 2, y controlando el disco 13 duro para grabar programas de televisión deseados o para reproducir programas de televisión grabados previamente. La selección del espectador de los programas deseados y servicios al cliente se controla mediante el manejo por el espectador de una unidad 28 de control a distancia que, en respuesta a tal manejo del espectador, 30 transmite señales de control a un receptor 29 para su entrada al procesador 23. La unidad 28 de control a distancia también permite al espectador controlar el funcionamiento del disco 13 duro para grabar programas de televisión, para reproducir programas de televisión grabados y para programar la grabación de programas de televisión, etc.

El receptor 3 comprende adicionalmente una interfaz 30 de datos de alta velocidad y una interfaz 31 de la norma recomendada 232 (RS232) que proporciona un enlace en serie. La interfaz 30 de datos de alta velocidad y la interfaz 35 31 RS232 pueden conectarse a un ordenador personal (PC) y / o una consola de juegos y / u otro equipo digital (no mostrado). La interfaz 30 de datos de alta velocidad permite al receptor 3 conectarse a otros dispositivos (no mostrados), por ejemplo, para permitir la recepción de servicios transmitidos mediante otros medios tales como cable de banda ancha, medios de almacenamiento externos o emisión terrestre digital. El receptor 3 comprende adicionalmente una interfaz 32 de módem para conectar una red de teléfonos.

- 40 La operación del receptor 3 se controla mediante software que hace que el procesador 23 sea receptivo a las señales de control provenientes de la unidad 28 de control a distancia, los datos adicionales en las señales recibidas y / o los datos almacenados en las unidades 25 a 27 de memoria. La interacción entre el hardware y el software en el receptor 3 se describe en detalle en nuestra solicitud de patente internacional publicada como WO-A-01 / 11865. El funcionamiento del receptor 3 al recibir y descodificar datos que representan programas de televisión y datos que
- 45 definen la programación y otra información relacionada con los programas se describe en detalle en nuestra solicitud de patente internacional publicada como WO 96 / 37996. El funcionamiento del receptor 3 al proporcionar servicios interactivos se describe en nuestra solicitud de patente internacional publicada como WO 97 / 23997.

Dentro de la norma de emisión de vídeo digital (DVB) para la emisión de televisión digital existe una norma para la transmisión de información de programación de manera que pueda descodificarse y presentarse correctamente a los 50 abonados, en forma de una guía electrónica de programas (EPG, Electronic Programme Guide). Esta norma DVB se conoce generalmente como la norma SI y puede encontrarse en la memoria descriptiva: ETS 300 468, ETSI Digital Broadcasting Systems for Television, Sound and Data Services; Specification for Service Information (SI) in Digital Video Broadcasting (DVB) Systems 2nd edition [ETS 300 468, Sistemas ETSI de emisión digital para servicios de televisión, sonido y datos, Especificación para Información de Servicio (SI) en sistemas de emisión digital de vídeo 55 (DVB), 2ª edición]. Se dan directrices para utilizar la especificación en el documento ETSI ETR 211 – DVB SI Guidelines [Directrices de SI de la DVB]. El receptor 3 está diseñado para dar soporte a la especificación SI.

Además de los datos operativos para su uso en el control del acceso a canales, los datos adicionales en un canal pueden incluir breves datos de planificación de programas, representativos de las denominadas tablas de información de sucesos (EIT, event information tables) que definen la planificación de programas en cada canal. El

receptor 3 utiliza los datos de planificación de programas para controlar el funcionamiento del disco 13 duro. Cuando el receptor 3 se programa para grabar un programa de televisión seleccionado, el receptor 3 opera el disco 13 duro para iniciar y detener la grabación según los datos de planificación de programas que comprenden el momento de inicio y fin del programa de televisión seleccionado. Puesto que los datos de planificación de programas se

- 5 actualizan regularmente, la grabación se inicia y se detiene según la planificación de programas actualizada, garantizando por tanto que un programa de televisión seleccionado se graba efectivamente, incluso en caso de un cambio en la planificación de programas, porque tal cambio se refleja en los datos de planificación de programas en cada canal.
- Los datos de planificación de programas pueden almacenarse en la RAM 26 y, una vez almacenados, la información 10 de programación está disponible de manera efectivamente instantánea para controlar el funcionamiento del disco 13 duro. Tal como se ha expuesto anteriormente, los datos de planificación de programas se transmiten regularmente, por lo que el receptor 3 se actualizará de manera esencialmente continua. La información es breve para permitir a cada canal llevar los datos de planificación de programas sin sobrecargas excesivas en términos de requisitos de ancho de banda en cada canal y requisitos de memoria en el receptor.
- 15 Además, un canal dedicado a la EPG transmite información más detallada de planificación de programas. La información transmitida a través de este canal dedicado se actualiza más frecuentemente y cubre un periodo de tiempo más largo (por ejemplo, una semana). Como consecuencia, una planificación actualizada de programas de televisión de una semana completa estará siempre disponible. Como se explica con mayor detalle a continuación, el receptor 3 está dispuesto para exhibir la información de planificación de programas en el TV 2. Además, un
- 20 espectador puede interactuar con el receptor 3 para programar grabaciones de programas de televisión, ver una parte deseada de la planificación de programas disponible, etc., en base a la información recibida a través del canal dedicado a la EPG.

Por consiguiente, mientras que el receptor 3 utiliza los datos de planificación de programas en cada canal para hacer funcionar el disco 13 duro para que grabe un programa de televisión seleccionado en un canal seleccionado en el 25 momento actualizado correcto, la información de planificación de programas en el canal dedicado a la EPG se utiliza para visualizar la planificación de programas para varios de los canales durante un periodo de tiempo predeterminado (que a su vez se utiliza para programar el receptor 3 como se describe a continuación).

Puesto que los sintonizadores 10a y 10b pueden sintonizarse para recibir diferentes canales, es posible para un primer programa de televisión en un canal ser visualizado en un televisor y grabarse en el disco 13 duro, mientras 30 que al mismo tiempo un segundo programa de televisión de otro canal se graba también en el disco 13 duro.

El disco 13 duro del receptor 3 es similar a los discos duros convencionales utilizados en sistemas informáticos para almacenar grandes cantidades de datos. El disco 13 duro tiene una capacidad de muchos gigaoctetos (por ejemplo 40 gigaoctetos) y recibe datos de vídeo y audio para su almacenamiento en la forma comprimida en que son recibidos, por ejemplo, según las normas DVB / MPEG 2, tal como se ha expuesto anteriormente. Esto admite el

- 35 almacenamiento de varias horas de programas de televisión (por ejemplo, 20+ horas) en el disco 13 duro. El disco 13 duro comprende dos áreas de almacenamiento, una para el almacenamiento de datos de programas de televisión, y la otra para almacenar "metadatos", que se utilizan para controlar el disco 13 duro, tal como se expone con mayor detalle en nuestras publicaciones de patentes anteriores mencionadas en lo que antecede. El procesador 23 controla el funcionamiento del disco 13 duro. De manera más específica, el procesador 23 controla la grabación y
- 40 reproducción de programas de televisión hacia y desde el disco 13 duro. Otros procesadores (no mostrados) pueden utilizarse para controlar el disco 13 duro según corresponda, pero el control se describe en este documento con referencia al procesador 23 único para facilitar la comprensión.

Con referencia a la Figura 2, se muestra un diagrama de bloques esquemático de la disposición del disco 13 duro. En este ejemplo, el disco 13 duro tiene tres canales de datos, a través de dos de los cuales se reciben datos para el 45 almacenamiento en el disco 13 duro y a través de uno de los cuales los datos son emitidos para la visualización posterior de imágenes de televisión. Los tres canales de datos consisten en dos canales 54 y 55 de entrada de datos y un canal 56 de salida de datos. Cada uno de los canales de datos tiene asociada al mismo una memoria temporal 57, 58 y 59 de datos, respectivamente. Cada una de estas memorias temporales 57, 58 y 59 de datos comprende una RAM de tamaño suficiente para almacenar varios segundos de datos (por ejemplo, 8 megaoctetos). El 50 funcionamiento de las memorias temporales 57, 58 y 59 de datos, al igual que el del disco 13 duro, se controla mediante el procesador 23.

El disco 13 duro es operable para gestionar la recepción simultánea de datos a través de los canales 54 y 55 de datos y la salida de datos a través del canal 56 de datos. Los datos recibidos a través de los canales 54 y 55 de datos no se almacenan directamente en el disco 13 duro a medida que se reciben, sino que son almacenados 55 temporalmente por las memorias temporales 57, 58 y 59, respectivamente. Asimismo, los datos a emitir a través del canal 56 de datos no se emiten directamente a medida que se leen desde el disco 13 duro, sino que se almacenan temporalmente en la memoria temporal 59.

El disco 13 duro puede gestionar una velocidad de datos más alta que la velocidad a la que pueden transferirse los datos a través de al menos dos de los tres canales 54, 55 o 56. De hecho, en este ejemplo, el disco 13 duro puede gestionar una velocidad de datos al menos tan alta como la velocidad de los datos transmitidos a través de los tres canales 54, 55 y 56 combinados.

El disco 13 duro puede, por lo tanto, almacenar simultáneamente datos recibidos a través de ambos canales 54 y 55 de entrada y emitir datos a través del canal 56 de salida. Esto se consigue mediante el almacenamiento temporal de 5 los datos recibidos y de los datos a emitir en las memorias temporales 57, 58 y 59, y conmutando entre ellas para transferir datos desde las memorias temporales 57 y 58 de entrada al disco 13 duro, o para transferir datos desde el disco 13 duro a la memoria temporal 59.

Aunque están disponibles discos duros que comprenden cabezales separados para la escritura y la lectura, por razones de coste, en este ejemplo, el disco 13 duro comprende un único cabezal tanto para la escritura sobre, como 10 para la lectura desde, el disco 13 duro. Por lo tanto, aunque que el disco 13 duro almacena / lee en cualquier instante datos asociados a uno solo de los tres canales 54, 55, y 56 de datos, de manera secuencial almacena / lee datos asociados a los tres canales 54, 55, y 56, ocupándose de ese modo "virtualmente" de los tres canales 54, 55 y 56 de datos de manera simultánea.

- El procesador 23 controla la conmutación arbitrando entre cualquiera de las tres memorias temporales 57, 58 y 59 a 15 una frecuencia de acuerdo al tamaño de su memoria temporal, para evitar un desbordamiento de datos y, por lo tanto, una pérdida de datos. Por ejemplo, si las memorias temporales 57, 58 y 59 pueden almacenar cada una 8 megaoctetos de datos recibidos, y el receptor 3 es operado para grabar dos programas simultáneos de televisión recibidos a través de los canales 54 y 55, a una velocidad media de datos de aproximadamente 2 megaoctetos por segundo, entonces el disco 13 duro es operado para recibir alternativamente datos de las memorias temporales 57 y
- 20 58 con un ciclo de alternación de 4 segundos, o preferiblemente menos, transfiriendo el contenido de las memorias temporales al disco 13 duro cada vez que el procesador conmuta de una de las memorias temporales 57, 58 a la otra. Por consiguiente, es posible grabar programas de televisión simultáneos, o que se superpongan, recibidos por los sintonizadores 10a, 10b primero y segundo en canales diferentes.
- El almacenamiento temporal de datos tanto entrantes como salientes, mediante las memorias temporales 57, 58 y 25 59, significa que el disco 13 duro no necesita sincronizarse con una velocidad de datos específica de salida o entrada. En lugar de ello, el disco 13 duro siempre lee y almacena los datos a la misma velocidad de datos constante. La cantidad de datos almacenada en, o leída desde, el disco 13 duro se determina por el lapso durante el cual el disco 13 duro es conmutado para la transferencia de datos a la memoria temporal 57, 58 y 59 que corresponda. Durante ese tiempo, los datos se transfieren desde o hacia la memoria temporal 57, 58 y 59 respectiva 30 a la velocidad de datos constante. Si bien la velocidad de los datos de recepción a través de los canales 54 y 55, o la velocidad de los datos de salida a través del canal 56, puede variar (por ejemplo, según el ancho de banda de las señales de televisión recibidas, o según la modalidad de reproducción), la velocidad intermitente de la transferencia de datos entre cualquiera de las memorias temporales 57, 58 y 59 y el disco 13 duro es constante y está
- 35 El disco 13 duro es esencialmente el mismo que el disco duro de un ordenador personal convencional. Tal como para los sistemas de ficheros de datos de un ordenador, los datos se almacenan en el disco 13 duro en sectores, que podrían almacenar cada uno, digamos, 512 kilooctetos de datos, y que pueden o no ser contiguos en el disco 13 duro. El procesador 23 utiliza software de sistemas de ficheros para controlar el almacenamiento de datos en el disco 13 duro de manera que, independientemente de cómo se almacenen efectivamente los datos en el disco 13
- 40 duro, parecen ser ingresados y emitidos como un flujo contiguo de datos. Más específicamente, el procesador 23 mantiene una tabla de asignaciones de ficheros. Cuando los datos han de escribirse en el disco 13 duro, el procesador 23 asigna sectores del disco 13 duro a un nuevo fichero. La tabla de asignaciones de ficheros enlaza de manera efectiva sectores del disco 13 duro entre sí para formar los ficheros individuales que sean necesarios, a pesar de que los sectores individuales no son necesariamente contiguos.
- 45 Un contador 23a de tiempo para mantener un registro de la duración de reproducción de los datos de programa grabados en el disco 13 duro está asociado al procesador 23. El contador 23a se muestra como una unidad por separado del procesador 23 para facilitar la comprensión. Se apreciará, sin embargo, a partir de lo siguiente, que la función de conteo del contador 23a puede realizarse en la práctica mediante registros dentro de, o software ejecutado en, el procesador 23.
- 50 En este ejemplo, existe una correlación estrecha entre el sincronismo relativo de diferentes partes de los datos recibidos en el receptor 3 (el tiempo de llegada) y el sincronismo relativo de las partes cuando está previsto que se exhiban (el tiempo de presentación). Esta correlación existe a pesar del hecho de que la velocidad a la que los datos se transmiten (es decir, la cantidad de datos transmitidos durante un periodo), y por lo tanto se reciben, varíe según el contenido porque, sin importar el contenido, se tarda aproximadamente un segundo en emitir datos para un
- 55 segundo de un programa. El procesador 23 y el contador 23a se aprovechan de esto para "contar" el tiempo en los datos de programa entrantes. En este ejemplo, el contador no cuenta simplemente el tiempo desde el principio del los datos de programa a almacenar en un fichero, puesto que esto puede ser complejo si se borran datos antiguos al principio del fichero. En cambio, el contador cuenta un tiempo absoluto (GMT o UTC, por ejemplo). Los datos de conteo se adosan a los datos de programa según se escriben en el disco 13 duro en este ejemplo. En otro ejemplo,
- 60 los datos de conteo se escriben por separado en un fichero de registros de índice en el disco 13, por ejemplo en el

determinada por la velocidad de datos a la que funciona el disco 13 duro.

área de metadatos del disco 13 mencionado anteriormente.

A medida que el receptor 3 recibe los datos de programas, éstos pueden escribirse en un fichero del disco 13 duro. Más específicamente, los datos de programa recibidos pueden almacenarse en el disco 13 duro como un fichero lineal o en una denominada "memoria temporal de revisión". Un fichero lineal tiene un inicio definido y los datos de

- 5 programa se añaden al fichero desde el comienzo hasta que se alcanza un final definido. Por el contrario, la memoria temporal de revisión tiene un inicio definido, pero una vez que el fichero contiene datos de programa de una duración especificada, el procesador 23 borra el comienzo del fichero y continúa grabando los datos de programa recibidos en el fichero en nuevos sectores del disco 13 duro. (En la práctica, los nuevos sectores podrían incluir algunos de, o todos, esos sectores que contenían los datos borrados del comienzo del fichero, pero sólo si
- 10 ocurre que el procesador asigna esos nuevos sectores al fichero. Esto no es lo mismo que sobrescribir simplemente los sectores ya asignados permanentemente al fichero).

Los datos de conteo son sumamente útiles para la memoria temporal de revisión. Por ejemplo, el procesador 23 puede monitorizar los datos de conteo para los datos de programa mientras se escriben en un fichero en el disco 13 duro. Cuando el procesador determina que los datos de programa en el fichero tienen una duración especificada, el

- 15 procesador 23 puede borrar el comienzo del fichero mientras se escriben nuevos datos de programa al final del fichero, de tal manera que los datos de programa almacenados en el fichero no superen la duración especificada. Más específicamente, el procesador 23 puede mover el inicio del fichero. Por ejemplo, el procesador 23 puede identificar el sector en el que se inicia el fichero y ubicar luego un sector posterior del fichero, a partir de la tabla de asignaciones de ficheros, al cual desplazar el inicio del fichero, de manera que los sectores que preceden al nuevo 20 inicio del fichero sean borrados del fichero.
- 

Los datos de conteo pueden utilizarse para controlar el desplazamiento del inicio del fichero, es decir, para ubicar el sector posterior al que desplazar el inicio del fichero. Cuando los datos de conteo se adosan a los datos de programa mientras se escriben en el fichero de datos, el procesador 23 lee los datos de conteo del fichero. Cuando los datos de conteo indican que (supongamos) 30 segundos de datos de programa han transcurrido desde el inicio

- 25 del fichero, el inicio del fichero se desplaza al sector que almacena los datos que incluyen ese punto en el fichero. Cuando el contador 23a y el procesador 23 indican posteriormente que (supongamos) 30 segundos de nuevos datos de programa se han escrito al final del fichero, el inicio del fichero se desplaza entonces de nuevo, y así sucesivamente. Si los datos de conteo se almacenan en el registro de índices independiente, el procesador 23 funciona del mismo modo, excepto porque los datos en el registro de índices se leen para identificar un punto en el
- 30 fichero en el que han transcurrido (supongamos) 30 segundos del programa. En un ejemplo, el registro de índices puede almacenar el número de octetos de datos recibidos periódicamente y el nuevo inicio del fichero puede identificarse sumando los números de octetos para el periodo deseado (por ejemplo, 30 segundos).

Este procedimiento para almacenar datos proporciona al receptor 3 mayor flexibilidad de la que ha sido posible previamente. En particular, el receptor 3 puede pasar de grabar sólo los últimos 30 minutos (supongamos) del 35 programa en una memoria temporal de revisión, a grabar el programa en su totalidad en un fichero lineal directamente, mientras el espectador seleccione "grabar" para el programa dentro de los 30 minutos (supongamos) siguientes al inicio del programa. Esto se logra parando el desplazamiento del inicio de la memoria temporal de revisión. Tan pronto como esto se ha hecho, la memoria temporal de revisión se convierte efectivamente en un fichero lineal. Una nueva memoria temporal de revisión se puede crear directamente iniciando un nuevo fichero, si 40 se desea.

La figura 3 de los dibujos adjuntos ilustra un modo en el que el disco 13 duro se controla para almacenar datos durante la grabación de un programa. El disco 13 duro está dispuesto para grabar, por defecto, el programa que el espectador está viendo actualmente, en un fichero en el disco 13 duro. Se hace referencia a este fichero como una "memoria temporal de revisión" tal como ya se ha expuesto anteriormente. Bajo esta condición por defecto, que se

- 45 representa mediante la cronología A en la Figura 3, el disco 13 duro almacenará hasta 30 minutos (supongamos) del programa actual. Normalmente, esta longitud de tiempo se prefija como un tiempo por defecto de 30 minutos durante la fabricación o la configuración del receptor 3, pero puede ser seleccionada por el usuario para sea de 0 minutos (es decir, apagada), 5 minutos, 15 minutos, 30 minutos o 1 hora, por ejemplo. Generalmente, el usuario podría seleccionar cualquier periodo de hasta una hora. La grabación comienza cuando el usuario enciende el receptor 3 o
- 50 cuando pasa a un nuevo canal. La grabación continúa hasta que se ha grabado el periodo de tiempo designado y a partir de entonces continúa borrando las partes más viejas o antiguas de la grabación, de manera que sólo se conserve la longitud seleccionada del programa. Esta operación de grabación por defecto es una operación de trasfondo y no necesita ninguna interacción del usuario. La cronología B muestra la progresión de la grabación mostrada en la cronología A durante la emisión de un programa. En la cronología B, la longitud del programa actual
- 55 almacenado en la memoria temporal de revisión está en su máximo y no incluye todo el programa desde el momento en el que el usuario encendió el receptor 3 o cambió de canal. La misma cronología se muestra también como la cronología C de la Figura 3 en un momento posterior, cuando la memoria temporal de revisión incluye el final del anterior programa actual y el comienzo de un programa posterior, es decir, se extiende a ambos lados del inicio de un programa.
- 60 En el caso de que el usuario pulse un botón de "pausa" en el receptor 3 o la unidad 28 de control a distancia durante la visión normal de un programa emitido, el receptor 3 entra en la modalidad de "pausa en directo". En esta

modalidad, una imagen pausada de vídeo se visualiza en el TV 2, pero el programa continúa grabándose. Más específicamente, si, tal como se muestra en la cronología C, la memoria temporal de revisión incluye el inicio de un programa cuando se entra en la modalidad de pausa en directo, el contenido de la memoria temporal de revisión se trunca hasta el momento de inicio del programa actual, tal como se muestra en la cronología D. En otras palabras,

- 5 todos los datos almacenados en la memoria temporal de revisión que sean más antiguos que el inicio del programa actual son borrados. Si el momento de inicio no se incluye en la memoria temporal de revisión cuando se entra en la modalidad de pausa en directo, el programa entero grabado hasta ese momento, es decir, todos los datos en la memoria temporal de revisión, se conservan. De ahí en adelante, tal como se muestra en la cronología D, la grabación continúa, manteniéndose todos los datos en el fichero. Más específicamente, la memoria temporal de
- 10 revisión se convierte en un fichero lineal mediante la eliminación de datos del fichero que se ha puesto en suspenso. En el límite del programa, p. ej., cuando se recibe el inicio del siguiente programa, la grabación de datos en el fichero lineal se detiene y el siguiente programa empieza a grabarse en una nueva memoria temporal de revisión, tal como se muestra en las cronologías D, E y F. El fichero lineal incluye, por lo tanto, el programa grabado, bien en su totalidad, o bien desde los (supongamos) 30 minutos (o cualquier periodo configurado por el usuario) anteriores al 15 instante en el que fue pulsado el botón de pausa hasta el final del programa. La nueva memoria temporal de revisión
- contiene el programa posterior desde el inicio.

En la cronología D, el espectador ha comenzado la navegación dentro del fichero grabado pulsando el botón "reproducir" o el botón de "avance rápido" en el mando 28 a distancia y el receptor 3 está exhibiendo el programa almacenado en el fichero lineal. En el punto mostrado en la cronología E, el receptor 3 ha alcanzado el final del

- 20 programa almacenado en el fichero lineal. Mientras tanto, la nueva memoria temporal de revisión ha grabado el programa posterior siguiente para el periodo de tiempo seleccionado, o por defecto, y continúa grabando el programa borrando la parte más antigua del programa grabado desde la memoria temporal. Como el espectador, por tanto, no puede ver el inicio del programa posterior siguiente (puesto que ya se ha borrado de la nueva memoria temporal de revisión), el receptor 3 devuelve lo visto a la visión normal, mediante la exhibición de la emisión en
- 25 directo, tal como se ilustra en la cronología F. El receptor está, por lo tanto, efectivamente en el mismo estado que en la cronología B, pero con el espectador observando, y la memoria temporal de revisión grabando, un programa de emisión posterior.

Las cronologías A, B, y C de la figura 4 son idénticas a las cronologías A, B, y C de la figura 3. La cronología D de la figura 4 ilustra la grabación del programa actual en la modalidad de pausa en directo, antes de que el siguiente

- 30 programa posterior empiece a grabarse en una nueva memoria temporal de revisión. En la cronología E de la figura 4, el espectador ha pulsado el botón de "avance rápido" en el mando 28 a distancia y el receptor 3 está exhibiendo el programa grabado en el fichero lineal a una velocidad de transmisión aumentada. En la cronología F de la figura 4, el receptor 3 ha exhibido todo el programa grabado en el fichero lineal y, en este ejemplo, está exhibiendo el programa posterior siguiente tal como se ha grabado en la nueva memoria temporal de revisión. Tal como puede
- 35 verse de las cronologías E y F, la nueva memoria temporal de revisión no ha alcanzado su máxima capacidad y contiene todavía el inicio del siguiente programa cuando todo el programa almacenado en el fichero lineal ha sido exhibido. El receptor 3 puede, por lo tanto, ponerse al día de la emisión en directo sin fisuras, exhibiendo los contenidos del fichero lineal y de la nueva memoria temporal de revisión a una velocidad de transmisión aumentada. En otro ejemplo, incluso cuando la memoria temporal de revisión incluye el inicio del programa siguiente, el 40 espectador es devuelto a, es decir, el receptor 3 exhibe, la emisión en directo. Normalmente, al usuario se le da una
- elección entre estos dos ejemplos, por ejemplo, mediante la exhibición de un mensaje adecuado.

En el ejemplo anterior, la modalidad de pausa en directo hace que la memoria temporal de revisión entera (sujeta a truncamiento) se conserve (como fichero lineal) hasta que el programa grabado haya sido visto hasta el final. Por lo tanto, el espectador puede rebobinar hasta el comienzo del programa o hasta la longitud de la memoria temporal de

- 45 revisión antes de que se entrara a la modalidad de pausa en directo, en cualquier momento hasta que se haya visto el programa entero. En otro ejemplo, tan pronto como el espectador empieza a ver el programa grabado, por ejemplo, pulsando los botones "reproducir" o "avance rápido" en el mando 28 a distancia, comienza de nuevo la eliminación del inicio del fichero. Más específicamente, los datos de programa antes del tiempo por defecto de (supongamos) 30 minutos, o el tiempo seleccionado mencionado anteriormente, desde el punto en el programa
- 50 grabado que se está viendo, se borran del fichero. (En el caso de que el tiempo seleccionado sea de 0 minutos, los datos de programa antes de 5 minutos desde el punto en el programa grabado que se está viendo se borran del fichero). El espacio de memoria, por lo tanto, se deja disponible libremente, más rápidamente que en el ejemplo previo.

Las cronologías A y B de la figura 5 son las mismas que las cronologías A y B de la figura 3.

- 55 Sin embargo, en la cronología C de la figura 5, el espectador pulsa un botón de resguardo en el mando 28 a distancia en vez del botón de pausa como en la cronología C de la figura 3. Mientras el receptor, por tanto, trunca la memoria temporal de revisión al inicio del programa que se está grabando en la memoria temporal de revisión y convierte la memoria temporal de revisión en un fichero lineal como en la cronología D de la figura 3, en las cronologías D y E de la figura 5, el receptor 3 guarda el fichero lineal. En particular, el título del programa grabado se
- 60 añade al planificador personal del usuario. El resguardo se lleva a cabo efectivamente al final del programa grabado. Además, si el usuario cambia de canal después de pulsar el botón de resguardo, el receptor continúa grabando el

programa y el programa recibido en el nuevo canal se graba en una nueva memoria temporal de revisión.

Las cronologías A a D de la figura 6 son las mismas que las cronologías A a D de la figura 3. Sin embargo, en la cronología E, mientras el espectador está avanzando rápidamente a través del programa almacenado, el espectador decide guardar el programa y pulsa la tecla de resguardo en el mando 28 a distancia. El receptor 3 guarda, por lo 5 tanto, el fichero lineal al final del programa, añadiendo el nombre del programa al planificador personal del usuario, y

devuelve al espectador a la emisión en directo, de manera similar a las cronologías E y F de la figura 3.

El receptor 3 puede grabar un programa, mientras otro programa se está viendo y grabando a la vez. El receptor graba también automáticamente programas en una memoria temporal de revisión o en un fichero lineal sin la entrada específica de un usuario. Esta mayor flexibilidad y automatización al grabar conlleva la posibilidad de 10 conflicto entre demandas de espacio de memoria del disco 13 duro. Por ejemplo, el permitir grabar dos programas simultáneamente aumenta la probabilidad de que se produzca un conflicto entre los programas seleccionados para su grabación y los programas ya grabados. Para tratar este problema, el receptor 13 incluye una tabla de prioridades, que puede ser definida por el usuario, pero que normalmente se define en la configuración del receptor 13.

- 15 Una forma para dar prioridad a las grabaciones existentes es permitir al espectador seleccionar grabaciones que nunca debieran borrarse automáticamente ("sucesos para conservar") y tomar decisiones basándose en esa selección. Los sucesos para conservar tienen prioridad sobre cualquier otra grabación y, si el disco duro ya está lleno de sucesos para conservar, se abandonan otras grabaciones, incluyendo las grabaciones automáticas en la memoria temporal de revisión, para preservar los sucesos para conservar. La siguiente mayor prioridad se da a los
- 20 programas de "pago por visión" (pay-per-view, PPV). Estos programas se pagan y el espectador se disgustaría si se borrara una grabación de PPV antes de verla. Lo siguiente son otros programas grabados pero que todavía no se han visto, seguido de grabaciones ya vistas y grabaciones realizadas mientras se estaba viendo un programa (p. ej., la memoria temporal de revisión). Los programas grabados parcialmente tienen una prioridad más baja que las grabaciones completas. Por lo tanto, si existe un conflicto por espacio de disco, las primeras grabaciones a borrar
- 25 son las grabaciones realizadas mientras se estaba viendo un programa, seguidas de las grabaciones que ya se han visto, después otros programas grabados y así sucesivamente hasta los programas de PPV. Los sucesos para conservar no se suelen borrar automáticamente.

También pueden producirse conflictos entre programas identificados para su grabación. Estos conflictos pueden tratarse de manera similar dando prioridad a los programas que van a grabarse. En este ejemplo, la prioridad más 30 alta se da a los sucesos para conservar, después a los programas de PPV, después a los programas planificados enlazados en serie (es decir, una comedia de situación o serie actual) y después otros programas planificados. La memoria temporal de revisión tiene la prioridad más baja, ya que es una grabación de lo que el espectador acaba de ver. Si dos programas entraran en la misma categoría o grupo de prioridades, entonces se graba el programa más corto a favor del programa más largo, en ausencia de cualquier otra entrada por parte del espectador.

35 El receptor 3 puede incluir la utilidad de grabación en tiempo adicional, en la que una grabación comienza temprano o termina tarde para adaptarse a un pequeño retraso en la programación de emisiones. Esta grabación en tiempo adicional puede producir conflictos cuando una hora de comienzo de un programa es anterior a una hora de finalización de otro programa. En este ejemplo, este conflicto se trata dando prioridad al final de un programa respecto al comienzo de otro y dando a una hora de finalización real prioridad sobre una hora de finalización 40 extendida.

Esta priorización automática de grabaciones solamente necesita aplicarse en ausencia de una entrada adicional del espectador. Los conflictos pueden desarrollarse después de haber programado el receptor 3, debido a un retraso u otro cambio en la hora de emisión planificada del programa. En el caso de que se desarrolle un conflicto, el receptor 3 está dispuesto para exhibir un aviso cuando el espectador enciende el receptor 3, invitando al espectador a ajustar

45 las grabaciones programadas. Si el espectador no enciende el receptor 3 antes de que se emitan los programas en conflicto, entonces se aplicarán las reglas de prioridad. Los conflictos también pueden ocurrir, por supuesto, cuando el espectador está programando el receptor 3 para grabar programas.

En cualquier caso, el receptor 3 emitirá pantallas de exhibición que identifican el conflicto y que sugieren cambios de la grabación programada a fin de solucionar el conflicto. Los cambios sugeridos se hacen basándose en las reglas 50 de prioridad definidas. Un ejemplo de una pantalla de exhibición de avisos se muestra en la Figura 7 de los dibujos. Aquí el espectador está viendo el canal 310 Sky Premier y el receptor está programado para grabar tanto *Enemy of the State* como *Shark Files*. Sólo hay dos sintonizadores 10a, 10b y, por tanto, una de las grabaciones tendrá que sacrificarse si el espectador va a continuar viendo el canal 310 Sky Premier. El espectador puede interactuar con la pantalla de exhibición para cancelar la grabación, bien de *Enemy of the State* o bien de *Shark Files*, o puede dejar la 55 programación como está, para terminar de ver el canal 310 Sky Premier.

Un ejemplo de una pantalla de aviso de un conflicto de grabación se muestra en la Figura 8 de los dibujos. Aquí el espectador ha programado previamente el receptor para grabar *Enemy of the State* y *Shark Files* en horas en las que se superponen. El espectador ha intentado grabar *The X Files* en una hora que supone un conflicto con la hora de emisión (y de grabación) de los otros dos programas. Un mensaje, similar al exhibido en la pantalla de la Figura

7, se exhibe aconsejando al espectador sobre cómo solucionar el conflicto.

Otro ejemplo de una pantalla de aviso de un conflicto de grabación se muestra en la Figura 9 de los dibujos. Aquí el receptor 3 se ha programado para grabar *The Simpsons* y *Charmed* a través de un receptor 10a, y *The Matrix* y *Weakest Link* a través del otro receptor 10b. *The Simpsons* y *The Matrix* terminan ambos a las 19:30, y *Charmed* y

- 5 *Weakest Link* comienzan ambos a las 19:30. Cuando *Heartbeat* se añade al programa de grabación se produce un conflicto. El receptor 3 genera la pantalla de exhibición tal como se muestra, identificando el conflicto con una presentación 300 resaltada y sugiriendo cambios, resaltando un programa 302 (en este caso *The Simpsons*) que debería borrarse. La interacción del espectador dará como resultado que la pantalla cambie a lo que se muestra en la Figura 10, en la que ya no se muestra el programa 302 y se resalta el programa 304 (*Weakest Link*) como la
- 10 eliminación sugerida. La interacción adicional dará como resultado la exhibición de la pantalla mostrada en la Figura 11, en la que *Heartbeat* se programa para grabarse a través un receptor 10a, y *The Matrix* y *Charmed* se programan para grabarse a través del otro receptor 10b. Por supuesto, son posibles otras pantallas, según el número de sintonizadores 10a, 10b, las reglas de prioridad y otras características del sistema.

#### **REIVINDICACIONES**

1. Un procedimiento de grabación de datos de programa, que comprende almacenar un flujo de datos de programa como una memoria temporal de revisión en un fichero de datos en una memoria, de modo que el fichero de datos no supere un tamaño, o duración de programa, especificado, borrando los datos almacenados más antiguos del fichero

- 5 de datos mientras se almacenan los nuevos datos al final del fichero de datos, en el cual los datos almacenados más antiguos son borrados desplazando el inicio del fichero de datos a un momento posterior en el flujo de datos de programa almacenados, en el cual la memoria está formateada como sectores plurales de almacenamiento y el fichero de datos ocupa una pluralidad de dichos sectores de almacenamiento, estando el procedimiento **caracterizado porque** al menos una parte de los datos de programa del flujo de datos de programa está adjudicado
- 10 a al menos un sector de dichos sectores plurales de almacenamiento, que no estuviera adjudicado a los datos más antiguos que se están borrando del fichero de datos cuando dicha parte, al menos, de los datos de programa del flujo de datos de programa está siendo almacenada al final del fichero de datos; comprendiendo adicionalmente el procedimiento convertir el fichero de datos en una grabación de programa para su posterior reproducción, deteniendo el borrado de los datos más antiguos mientras se continúa almacenando los nuevos datos al final del
- 15 fichero de datos.

2. El procedimiento de la reivindicación 1, en el cual el fichero de datos es convertido en una grabación de programa en respuesta a una selección del usuario.

3. El procedimiento de la reivindicación 1 o la reivindicación 2, en el cual el fichero de datos ocupa una serie de los sectores de almacenamiento, y en el cual el inicio del fichero de datos está identificado como situado en un sector 20 específico de almacenamiento.

4. El procedimiento de la reivindicación 3, en el cual el inicio del fichero de datos es desplazado identificando otro sector específico de almacenamiento más adelante en la serie de sectores de almacenamiento, de modo que los sectores de almacenamiento precedentes en la serie sean eliminados del fichero de datos.

- 5. El procedimiento de cualquier reivindicación precedente, que comprende adicionalmente:
- 25 simultáneamente con el almacenamiento del flujo de datos de programa como la memoria temporal de revisión, grabar otro conjunto de datos recibidos para otro programa en el almacén.

6. Un aparato para grabar datos de programa, que comprende un medio para almacenar un flujo de datos de programa como un fichero de datos en una memoria, y un gestor de ficheros para gestionar el tamaño del fichero de datos, de modo que no supere un tamaño, o duración de programa, especificado, borrando los datos más antiguos 30 almacenados en el fichero de datos mientras se almacenan nuevos datos al final del fichero de datos, en el que el

- gestor de ficheros borra los datos más antiguos almacenados desplazando el inicio del fichero de datos a un momento posterior en el flujo de datos de programa almacenado, en el que la memoria está formateada como sectores plurales de almacenamiento y el fichero de datos ocupa una pluralidad de dichos sectores de almacenamiento;
- 35 **caracterizado porque** el aparato está dispuesto para adjudicar al menos parte de los datos de programa del flujo de datos de programa a al menos un sector de dichos sectores plurales de almacenamiento que no estuviera adjudicado a los datos más antiguos que se están borrando del fichero de datos cuando dicha, al menos una, parte de los datos de programa del flujo de datos de programa está siendo almacenada al final del fichero de datos; estando el aparato adicionalmente dispuesto para convertir el fichero de datos en una grabación de programa para 40 su reproducción posterior, deteniendo la eliminación de los datos más antiguos mientras se continúan almacenando
- los nuevos datos al final del fichero de datos.

7. El aparato de la reivindicación 6, en el cual el fichero de datos es convertido en una grabación de programa, en respuesta a una selección del usuario.

8. El aparato de la reivindicación 6 o la reivindicación 7, en el cual el fichero de datos ocupa una serie de los 45 sectores de almacenamiento, y en el cual el gestor de ficheros está dispuesto para identificar el inicio del fichero de datos como situado en un sector específico de almacenamiento.

9. El aparato de la reivindicación 8, en el cual el gestor de ficheros está dispuesto para desplazar el inicio del fichero de datos, identificando otro sector específico de almacenamiento más adelante en la serie de sectores de almacenamiento, de modo que los sectores de almacenamiento precedentes en la serie sean eliminados del fichero 50 de datos.

10. El aparato de una cualquiera de las reivindicaciones 6 a 9, que incluye un medio para grabar otro conjunto de datos recibidos para otro programa en el almacén, simultáneamente con el almacenamiento del flujo de datos de programa como la memoria temporal de revisión.

11. Un receptor (3) de señales de televisión que incluye el aparato de una cualquiera de las reivindicaciones 6 a 10.

12. Un producto de programa de ordenador dispuesto para realizar el procedimiento de una cualquiera de las<br>reivindicaciones 1 a 5 cuando es ejecutado por un procesador (23).

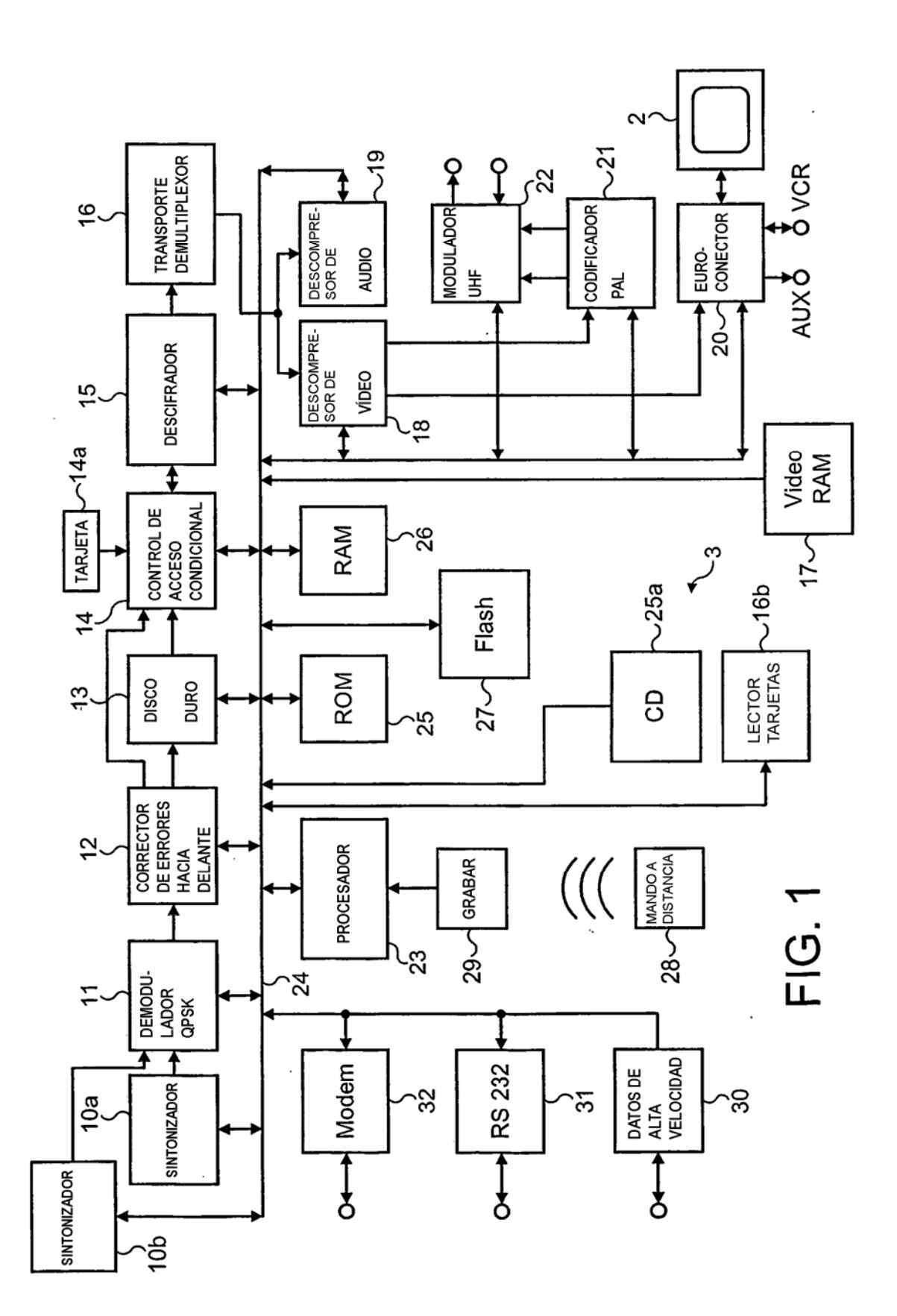

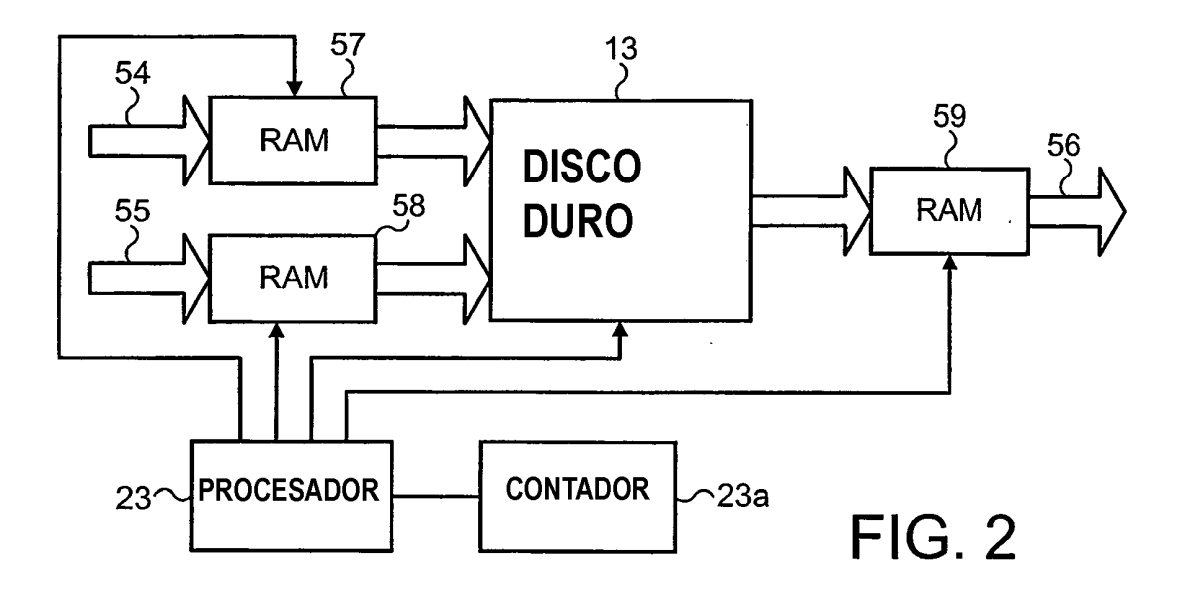

Ŷ,

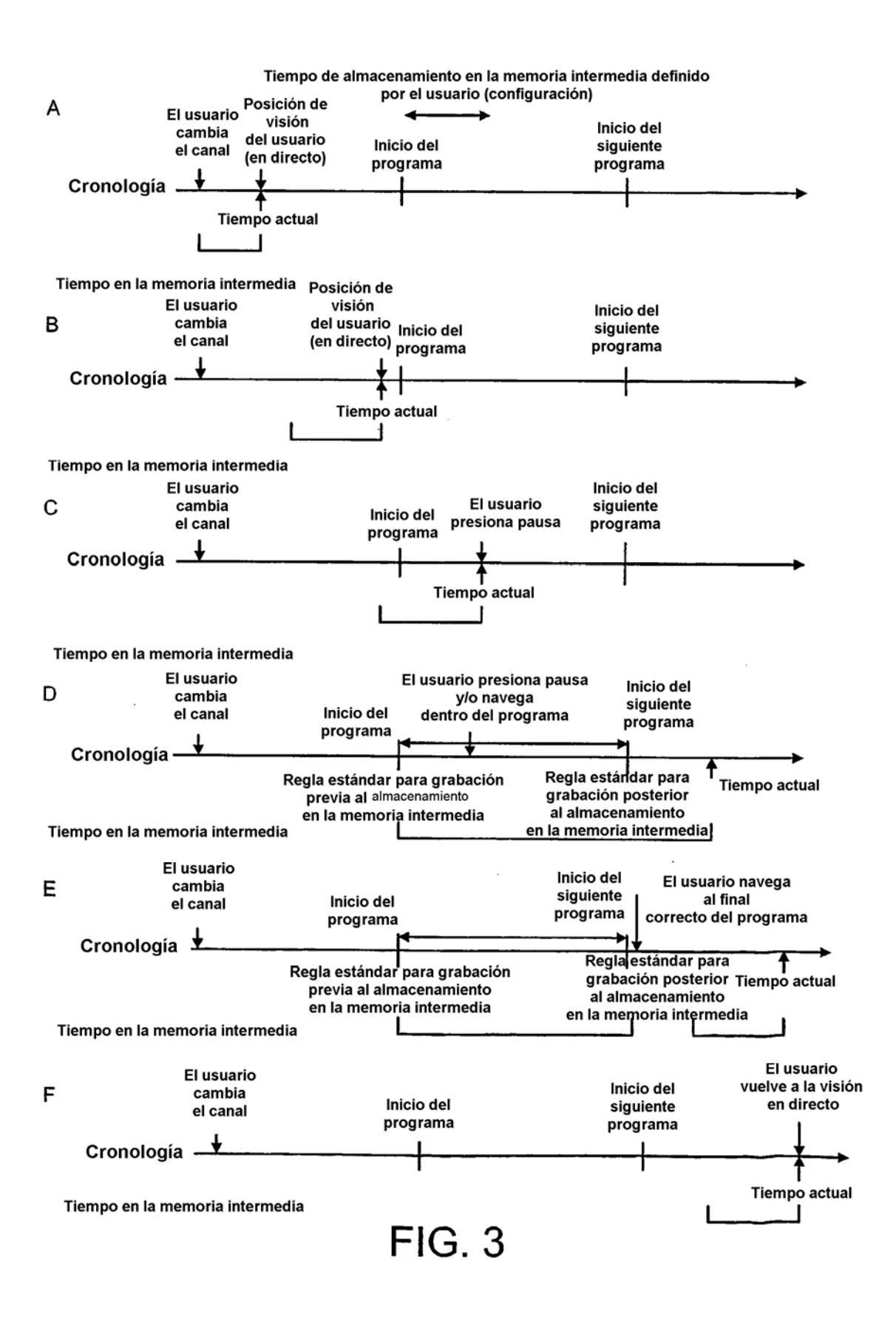

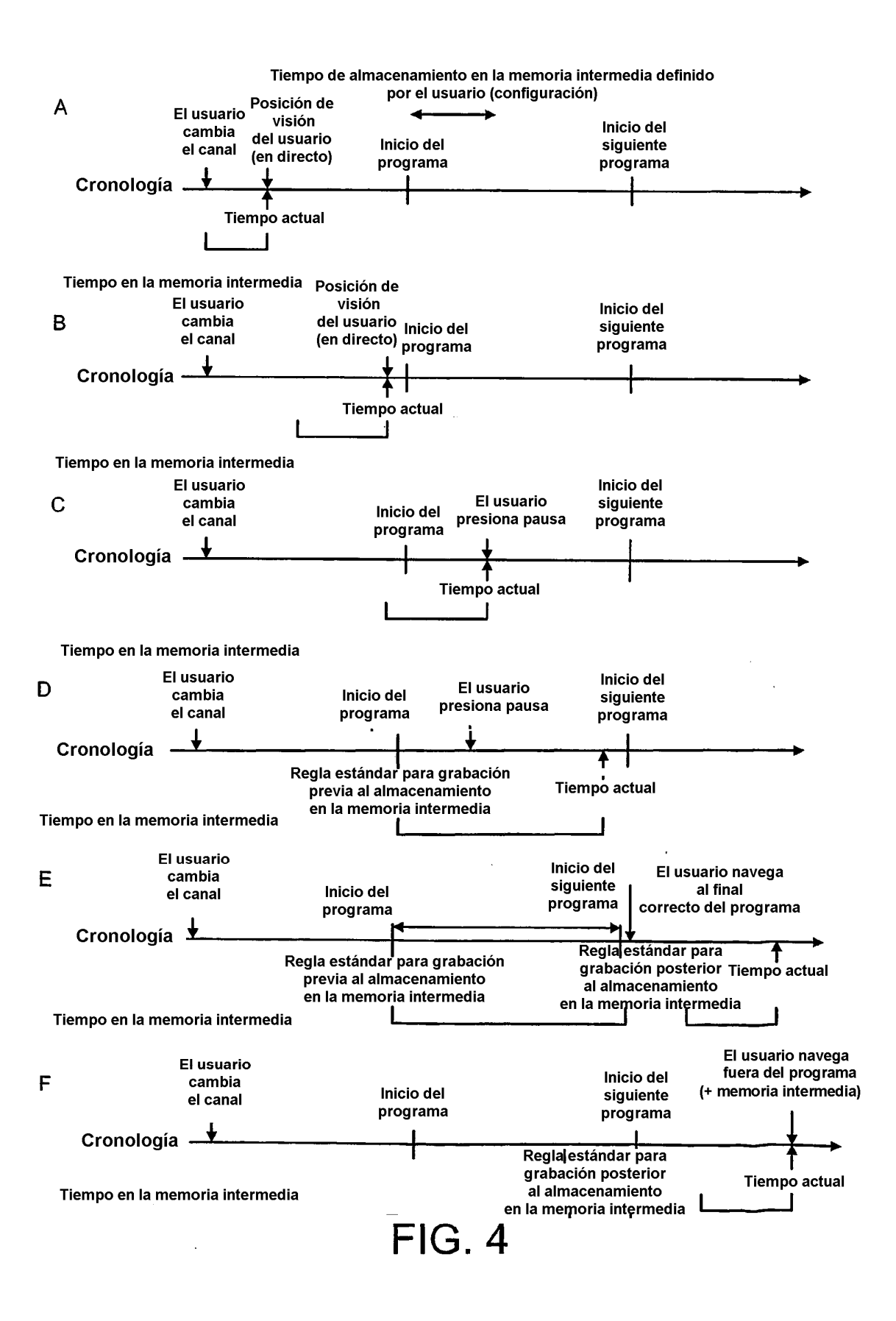

18

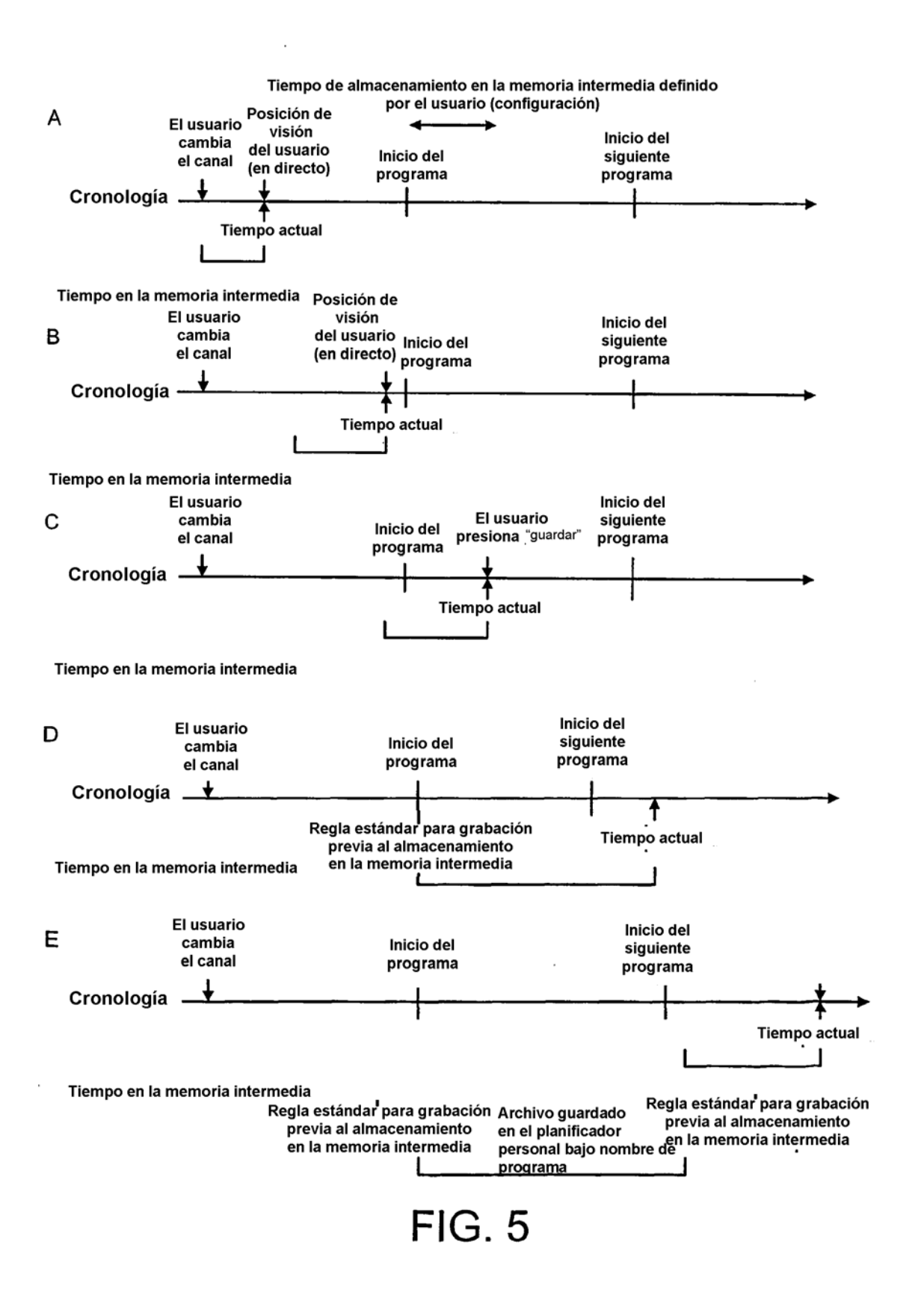

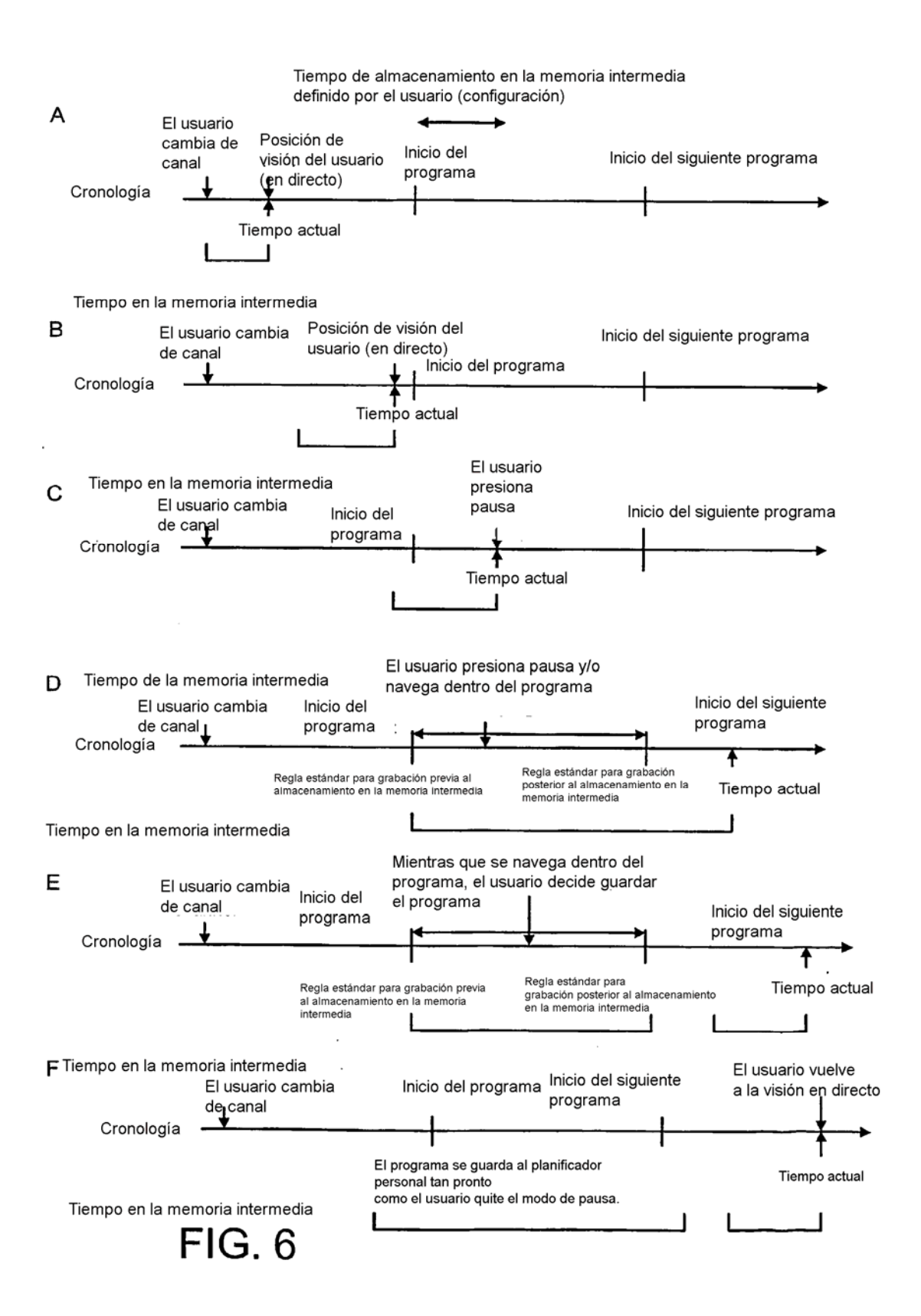

 $20$ 

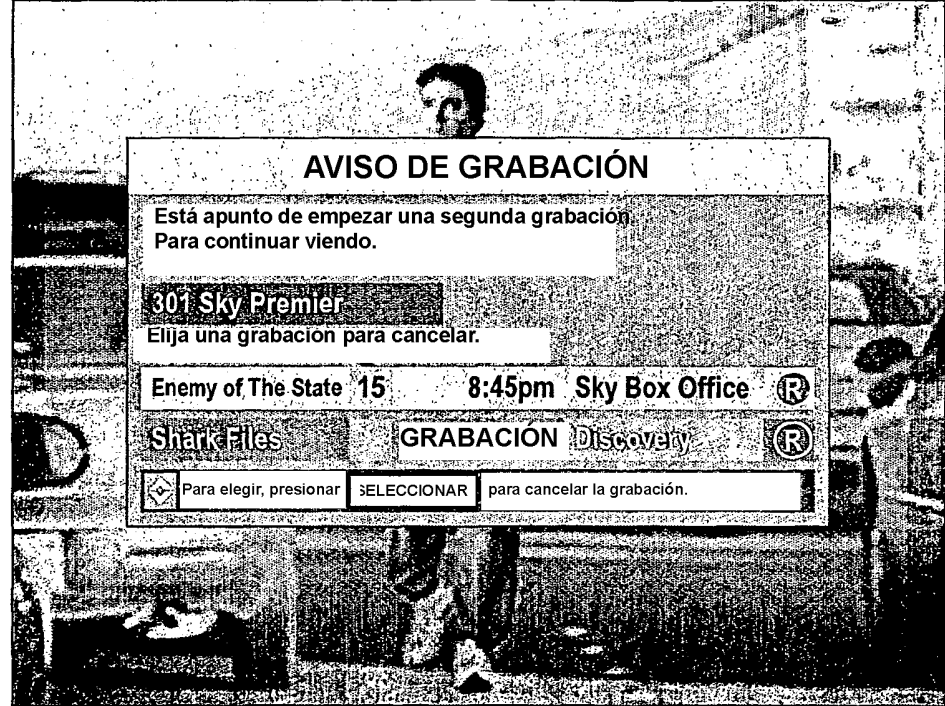

**FIG. 7** 

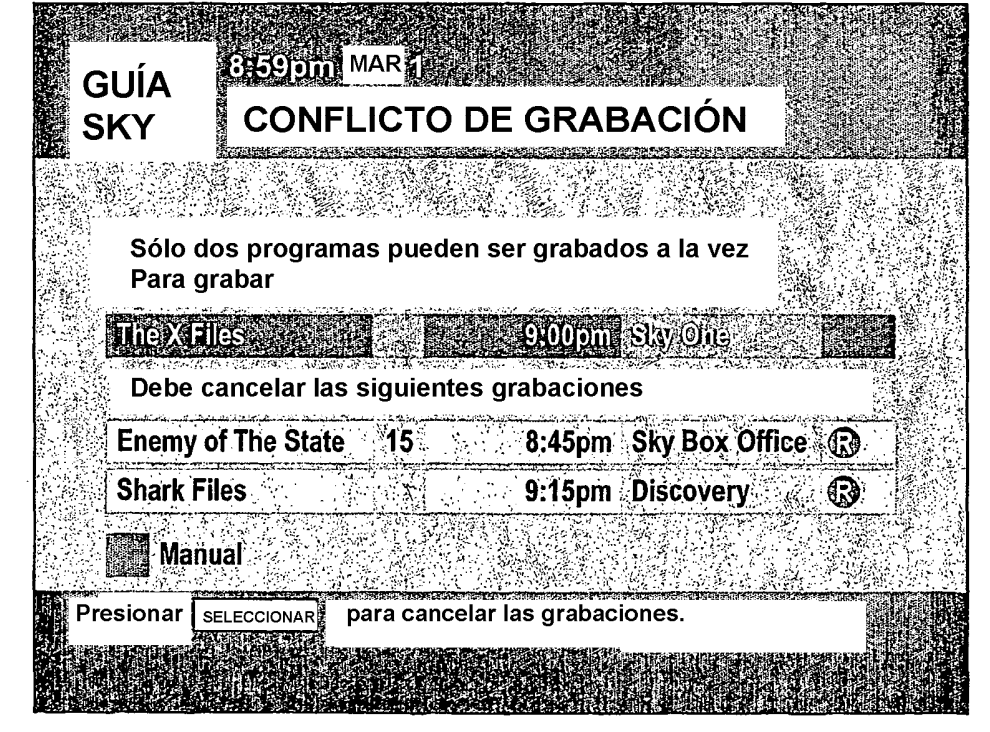

**FIG. 8** 

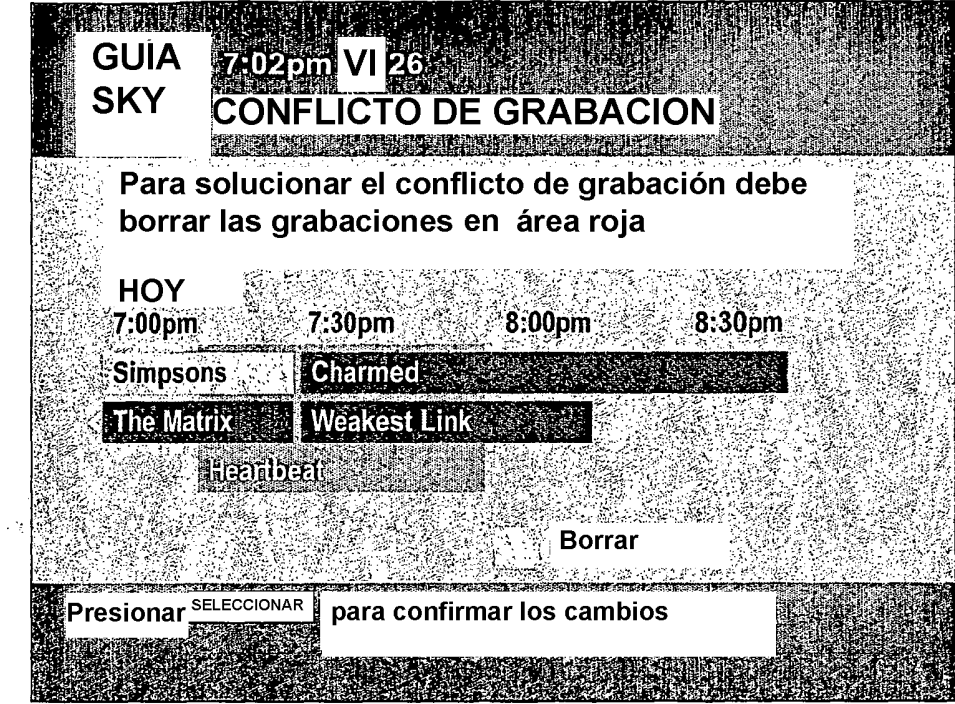

**FIG. 9** 

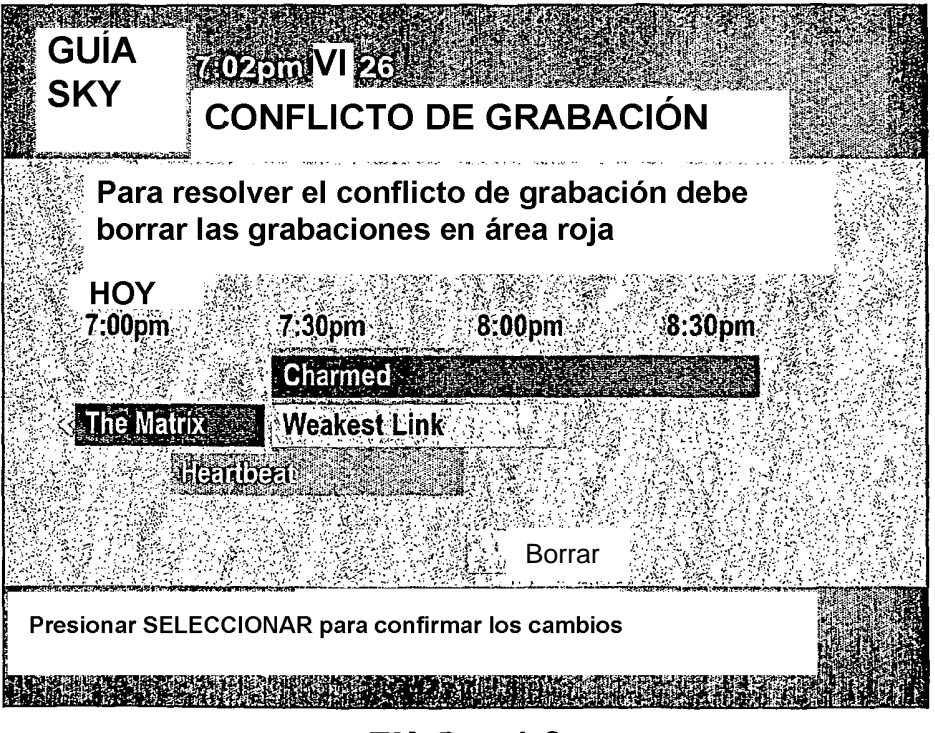

**FIG. 10** 

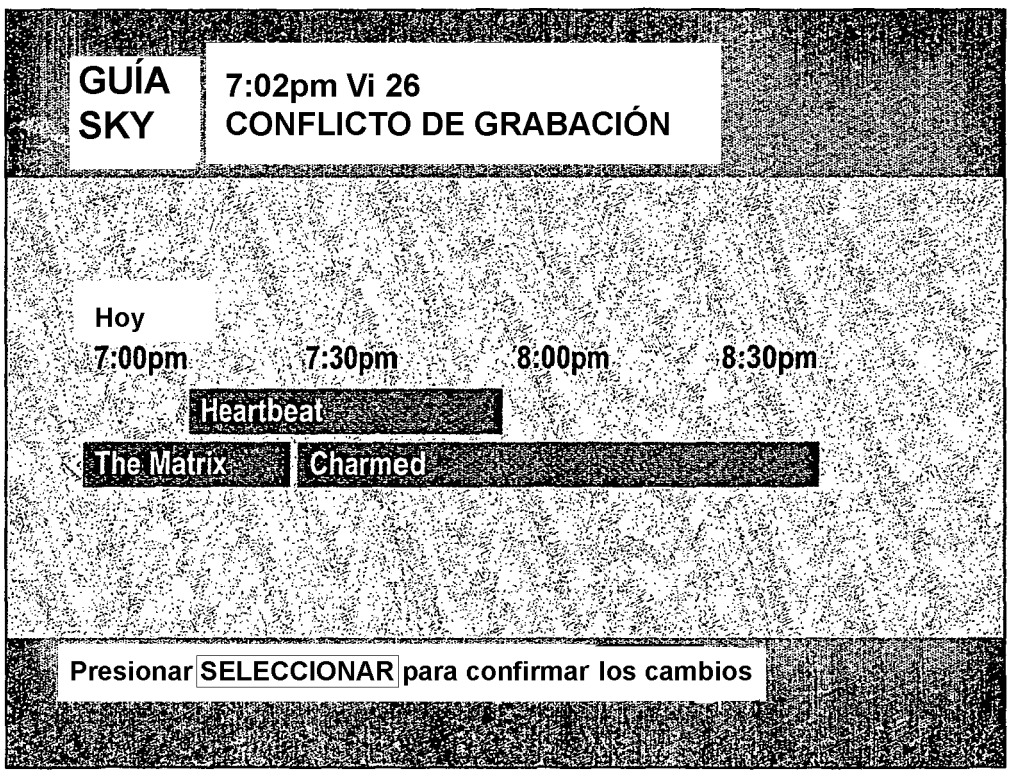

**FIG. 11**